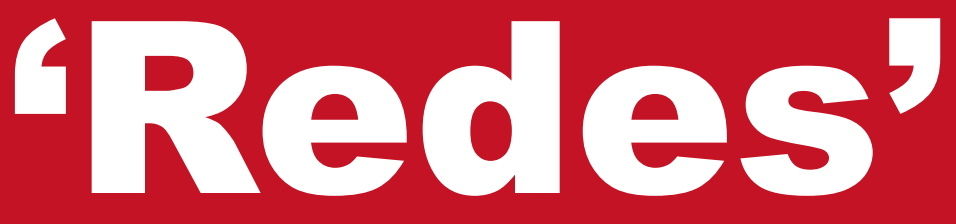

Revista de la Federación Andaluza de Drogodependencias, Sida y Patología Dual

 $N<sup>o</sup> 11$ Año 2016

# Adicción al Sexo

Repunte enfermedades de transmisión sexual

Sexo, drogas y género. Eje temático de las XIV Jornadas

## Jornadas Andaluzas de Asociaciones de Drogodependencias, Sida y **Patologia Dual**

# Sexo, Drogas y Género

El Fuerte Hotel El Rompido, Cartaya (Huelva) 10,11 y 12 de Marzo del 2017

Organiza:

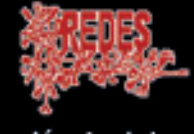

Federación Andaluza Redes

Financia:

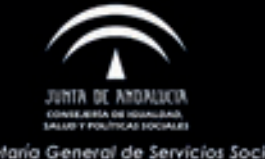

Colabora:

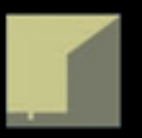

Margenes y Vinculos

www.federacionandaluzaredes.org

### **Editorial**

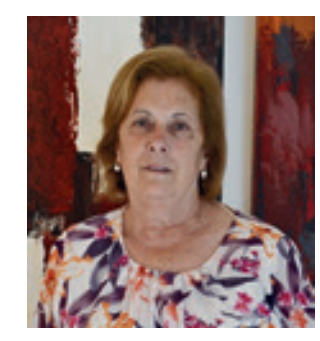

#### Todo estaba escrito, el ser humano es social por naturaleza, y dime con quien andas y te diré quien eres.

¿Por qué saco esto a colación? Pues porqué son las impresiones que me han venido tras leer el último estudio sobre relaciones sociales y riesgo de mortalidad: "Una revisión metaanalítica de Holt-Lunstad" que establece que la calidad y la cantidad de las relaciones sociales de un individuo influyen, no sólo en su salud mental, sino también en su salud física, y concluye que su influencia sobre la mortalidad es similar o superior a otros factores de riesgo bien conocidos, como el alcohol, el tabaco, las grasas saturadas o el sedentarismo. Para resumir, que la calidad de nuestra red social tiene una influencia decisiva sobre nuestra calidad de vida y también sobre nuestras expectativas de vida.

Teniendo en cuenta todo esto, y llevándolo a nuestro terreno, las adicciones, debemos reflexionar sobre los factores de protección y volver a dar valor a las relaciones humanas como elemento potenciador de la salud en el concepto más amplio, ya que se trata no sólo de cuanto nos relacionamos sino de con quién lo hacemos y como nos relacionamos. Nuestra red social, de amistades y conocidos (No solo Facebook) debe ser rica y variada, si queremos estar sanos y satisfechos. En este momento es cuando recordaba el dicho de las abuelas que decían, dime con quién andas y te diré quién eres.

La importancia de la red social es algo que sin ser doctores honoris causa desde el movimiento asociativo siempre lo hemos puesto en valor, tanto por los adictos como por familiares. Y es que cuantas veces no habremos oído que un adicto quiere salir de su adicción, para recuperar a su familia, sus amigos, y su trabajo, partes todas ellas de la red social, que se había deteriorado o roto en el proceso de adicción.

Más terapias, y no sólo pastillas y más pastillas. Terapias de adictos, reuniones de parejas, grupos de familias, y no sólo pastillas para la ansiedad, para dormir, para afrontar la realidad, etc. No quiero decir que los tratamientos farmacológicos no sean efectivos, importantes, ni necesarios. Solo quiero recalcar que hay que complementarlos con más y mejores relaciones humanas, llámense terapias, grupos o lo que proceda, que es lo que tantos años llevamos realizando desde cada una de las asociaciones y diciendo que no estamos solos.

### Redes'

#### Edita:

Federación Andaluza de Drogodependencias, SIDA y Patología Dual 'REDES'

#### Financia:

Consejeria de Igualdad, Salud y Políticas Sociales. Secretaría General de Servicios Sociales

#### Diseño y Maquetación:

Federación Andaluza de Drogodependencias, SIDA y Patología Dual 'REDES'

Imprime: Aspapronias Artes Gráficas

## **SUMARIO**

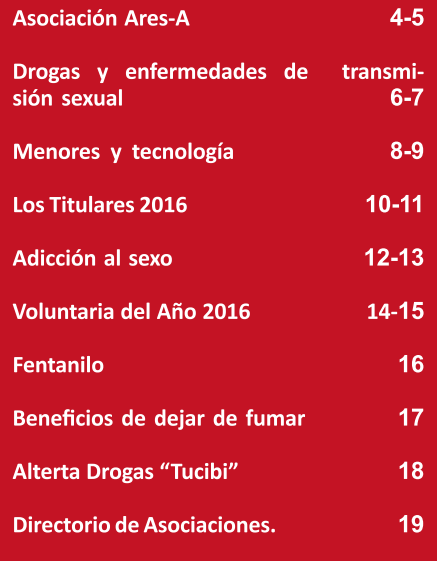

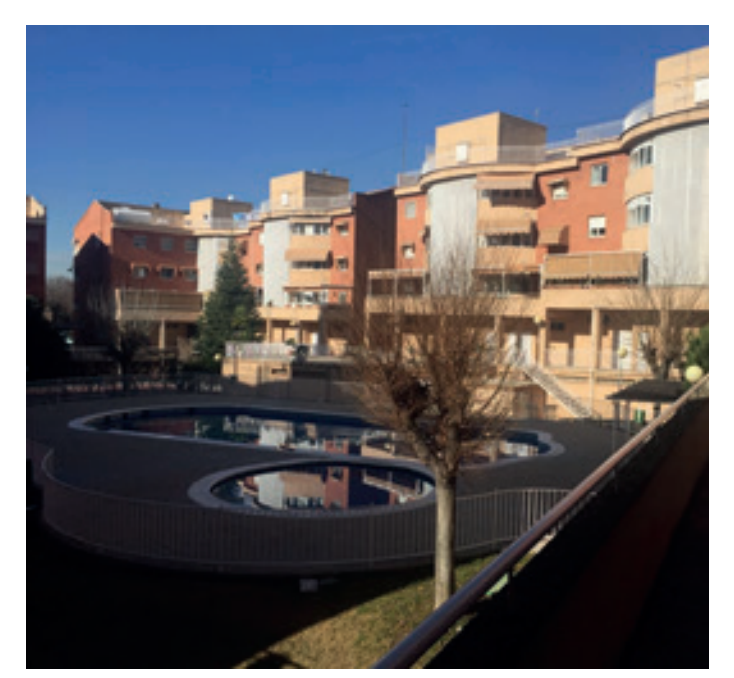

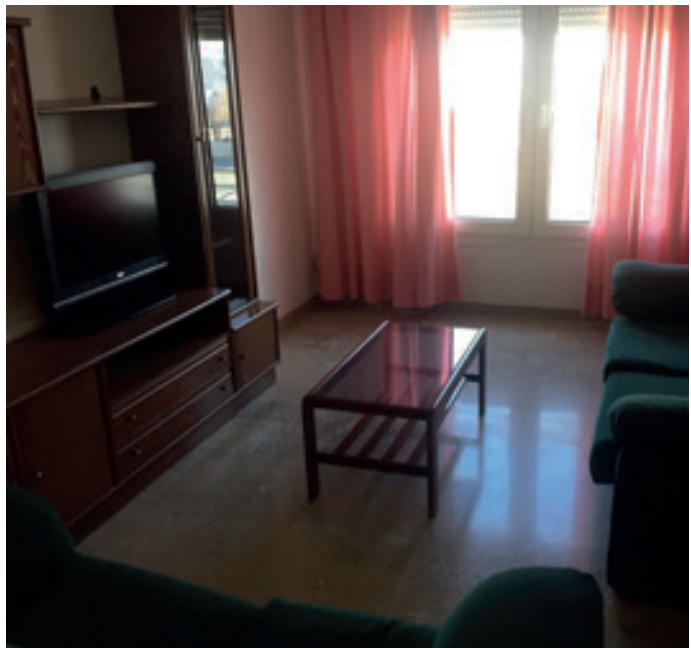

Vivienda de Apoyo a la Reinserción en Albolote (Granada)

## **ASOCIACION ARES-A**

Asociación de Apoyo a la Reinserción de Andalucía.

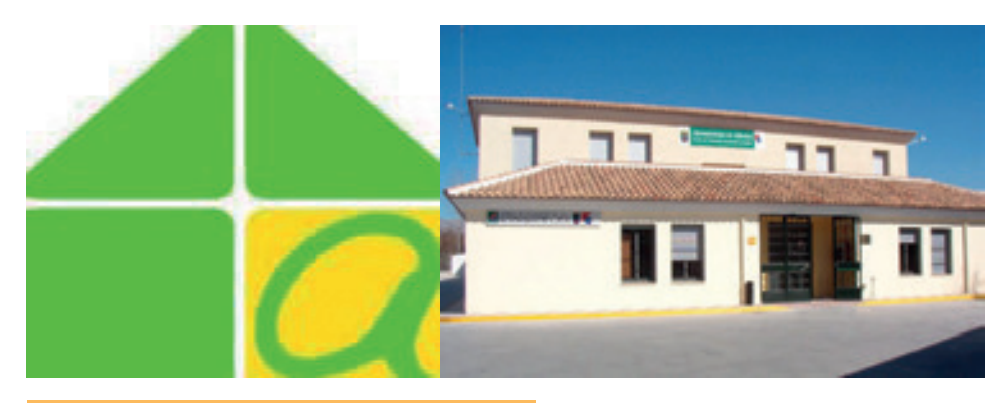

**SEDE SOCIAL:** C/ Balcón de Granada nº 38 18220 Albolote (Granada) Telefóno: 662087097 **Juanjo 600308605 PAGINA WEB:** www.asociacionares-a.com **E-MAIL:** info@asociacionares-a.com asociacionares.a@gmail.com **PRESIDENTE: Juanjo Mesa** 

Ares-A es una organización sin ánimo de lucro. Esta asociación es una entidad abierta que interviene en su entorno más próximo, desarrollando programas de prevención y reinserción social.

La Asociación Ares-A se encuentra en el término municipal de Albolote (Granada), donde tienen su sede y una vivienda de apoyo a la reinserción social (VAR) que se encuentra en una zona céntrica. accesible a todos los servicios (centro de salud, parada de bus y metro, gimnasios, comercios, etc), y otra vivienda en Almería para mujeres en la localidad de Sorbas, en un paraje natural de Cabo de Gata  $-N$ ijar.

El provecto de Ares-a es el siguiente:

- Facilitar el acceso a unidades de alojamiento y convivencia, viviendas normalizadas en destinadas a adictos en una fase de tratamiento posterior, es decir una vez que hayan logrado una estabilización en su proceso terapéutico, colaborando de este modo en su Incorporación Social y normalización.

- Apovar la Reinserción Laboral de este tipo de personas en riesgo de exclusión social.

- Promover la capacitación laboral de estas personas mediante Programas de Formación.

- Divulgar infomación y formar conciencia comunitaria acerca del tema de la adicciones y de cómo estas impactan en nuestra sociedad, familias y personas que la padecen.

- Contribución a la perspectiva de género, con nuestro compromiso para que las políticas

que integren la igualdad de trato y oportunidades entre mujeres y hombres.

- Realización de programas de voluntariado.

- Programas terapéuticos, terapias individuales y grupales, seguimiento por psicólogos y educadores.

- Cursos de formación profesional, orientación laboral y búsqueda de empleo.

- Cursos de formación en nuevas tecnologías.

- Organización y celebración de jornadas, reuniones y seminarios centrados en temas relacionados con los fines que establece la asociación.

- Realización de actividades deportivas, culturales y de ocio.

- Desarrollo de actividades orientadas hacia la concienciación de aspectos como prevención toxicológica, igualdad de género, reinserción social, etc.

Esta Ong está formada por un equipo de gran valor humano y profesionales en tema de las adicciones, con muchas ganas de colaborar en el proyecto, compuesto por: Médico, vicepresidente de la asociación Somapa (Asociación Andaluza de Médicos en Adicciones y Patologias Duales) Médico especialista en conductas adictivas y master en salud en mental; Psicólogo clínico (Coordinador del programa de drogodependencias y Adicciones en Albolote y miembro del grupo de Investigación de Psicología de la Salud y Medicina Conductual de la Universidad de Granada): Abogados; Trabajador Social; Educadores; Terapeutas, Monitores Ocupacionales, colaborando voluntariamente con este proyecto.

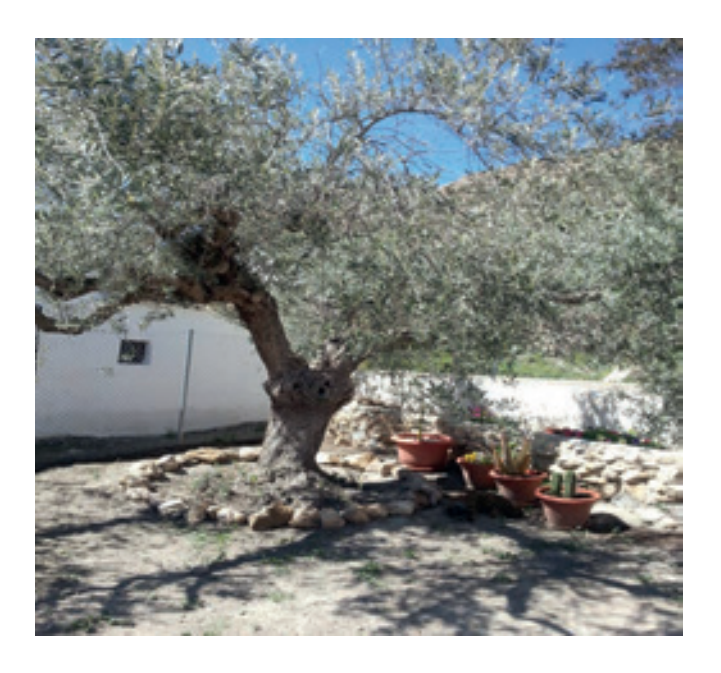

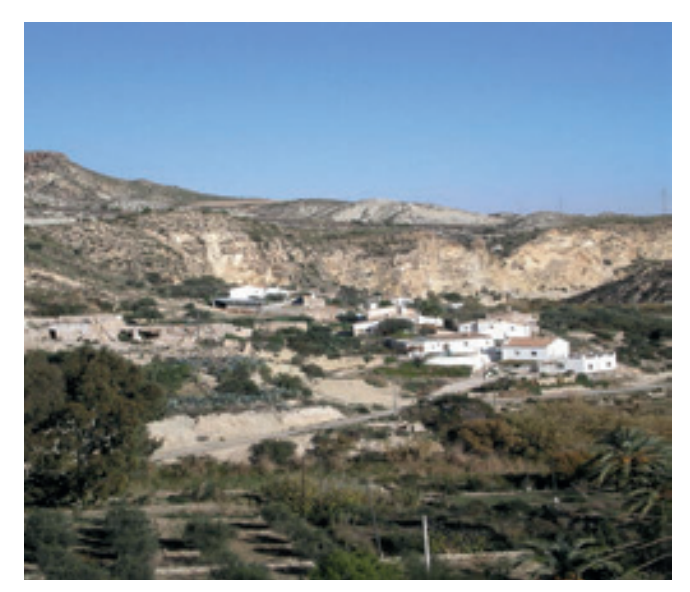

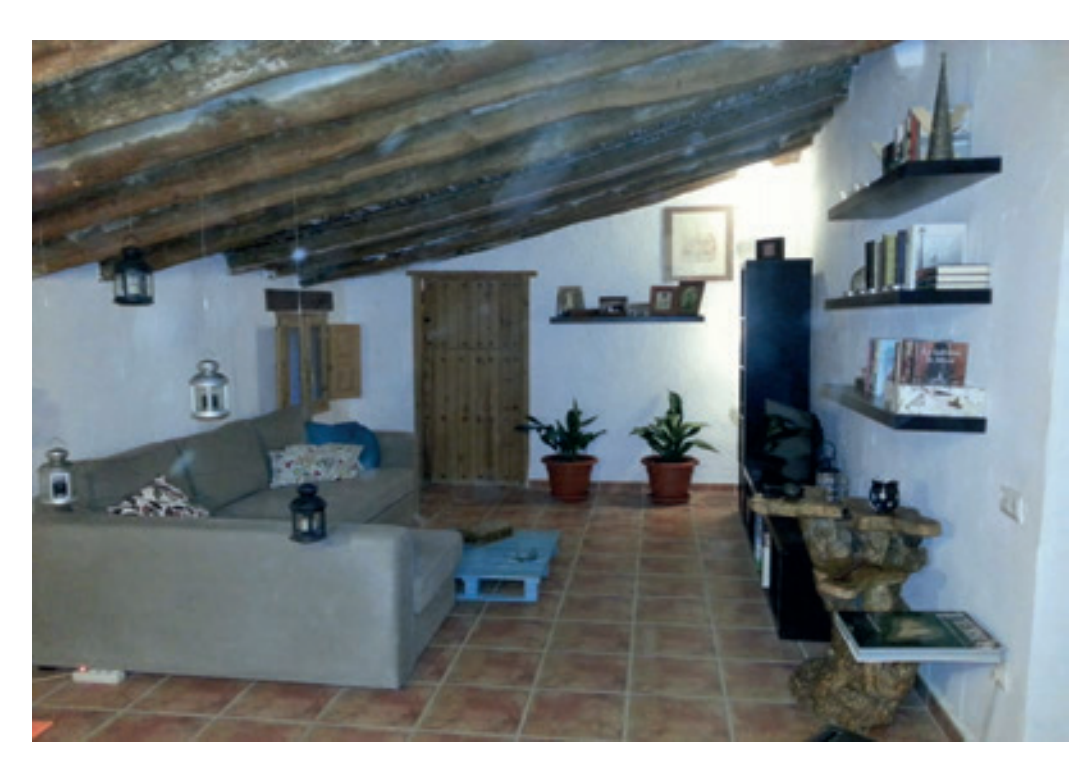

Vivienda de Muieres en Cabo de Gata-Nijar (Almería)

## **Drogas y enfermedades de transmisión SAXIIA**

Las tasas de ETS están en aumento y muchos de los sistemas de prevención han mermado, aunque las conductas de riesgo han aumentado

Las enfermedades de trasmisión sexual y el riesgo de embarazo no deseado constituven un peligro importante para la salud, y ambos confluyen en la adolescencia. Las infecciones de trasmisión sexual causan problemas de salud en todas las edades, y la adolescencia representa la edad más vulnerable. Esto es indicador del reto que tiene por delante la sociedad.

El posible contagio de enfermedades de transmisión sexual depende del comportamiento y actitudes sexuales. Es muy importante que hablemos de los riesgos a los que se exponen para que puedan valorar las consecuencias.

También debemos fijarnos en el modelo de creencias de salud que tienen, el cual contiene muchos conceptos erróneos. En el uso que le dan a los preservativos va que las enfermedades de transmisión sexual no se transmiten sólo cuando hay penetración y que el preservativo no está unicamente para evitar embarazos.

El abusar del alcohol o el consumo de drogas, tienen entre otros efectos que les impidan tomar buenas decisiones y es posible que no se tomen las precauciones adecuadas.

Hace poco, saltaba a las noticias el juego del muelle entre adolescentes y ¿Has escuchado hablar de la moda del chemsex? Chemsex proviene del inglés Chemicals sex, sexo químico, y consiste en el fenómeno de drogas y sexo grupal sin control que activa los casos de VIH y otras enfermedades de transmisión sexual. Esta peligrosa práctica sexual tiene atemorizados a los médicos de Europa y España, por un posible repunte en las tasas del VIH entre los jóvenes.

Como consecuencia de todo esto tenemos que si en el 2010 hablábamos que la tasas de enfermedades de transmisión sexual se habían duplicado, nos encontramos que en el 2016 han crecido casi exponencialmente según los datos obtenidos del informe de la Red Nacional de Vigilancia Epidemiológica, Instituto de Salud Carlos III.

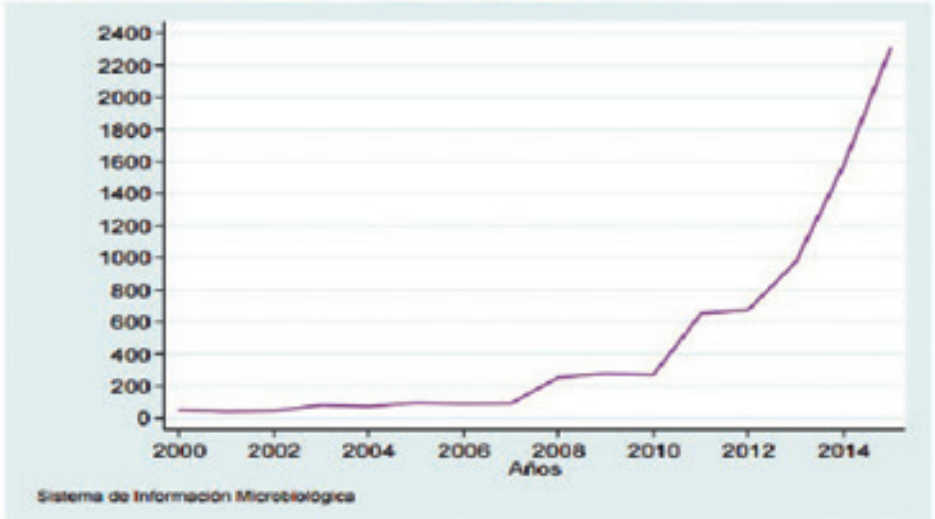

Figura 3.5.1. Distribución por año de las infecciones de transmisión sexual por Chlamydia trachomatis correspondientes a los laboratorios con declaración estable. Sistema de Información Microbiológica. España, 2000-2015.

#### Clamidia:

El bicho responsable es una bacteria llamada Chlamydia Trachomatis a la que le gusta la gente joven, especialmente las chicas. Además del ardor o picazon característicos la cosa puede complicarse y no quedarse en una broma. Si no se trata adecuadamente puede desarrollarse enfermedad inflamatoria pélvica. ¿La complicación añadida? En ocasiones no provoca síntomas pero aun así puede transmitirse ¿El más difícil todavía? Aunque los preservativos ayudan a prevenir el contagio, no son el 100% efectivos

#### **Herpes genital:**

El autor del desaguisado es un virus, concretamente el herpes virus. Tiene varias cosas en común con su amiga Chlamydia: puede transmitirse aunque no se presenten síntomas y el preservativo tampoco evita el contagio al 100%. Aquí la "gracia" añadida es que el herpes virus es un virus muy casero y una vez que se instala en el cuerpo se queda a vivir para siempre jamás. Los tratamientos alivian los síntomas pero no matan al bicho. O sea que el herpes genital es como los diamantes, es para siempre, pero a lo jodido.

#### Gonorrea:

Nombre feo donde los haya y usado como insulto en la serie de éxito Narcos. Y además de nombre feo, también lo tiene todo: le gustan los jovencitos, a veces la infección es asintomática y el preservativo no evita el contagio al 100%. Al igual que la Chlamydia, en mujeres puede provocar la enfermedad inflamatoria pélvica. En este caso existe tratamiento con antibióticos pero la aparición de las resistencias hace cada vez más difícil su eficacia.

#### **VIH/SIDA:**

Parece que todo está dicho sobre el VIH pero a pesar de los avances en las terapias, no es un problema del pasado, sigue estando ahí. El virus del SIDA debilita el sistema inmune de la persona de forma que ésta acaba desarrollando con mayor facilidad distintas afecciones incluso distintos tipos de cáncer.

#### **VPH, Virus del Papiloma Humano**

El VPH es un virus con el que entran en contacto aproximadamente la mitad de las mujeres que tienen relaciones sexuales a lo largo de su vida. Está relacionado con el cáncer de cuello de útero y las verrugas genitales. Existe una vacuna pero que no está exenta de polémica.

#### **Sífilis**

Para este caso una bacteria vuelve a ser la protagonista; Treponema Pallidum. Para que nadie falte a la fiesta, las llagas que causa la sífilis facilitan contagiar o adquirir el VIH. El preservativo es útil aunque no infalible y en este caso existe tratamiento mediante antibióticos. Y como no, tampoco es una enfermedad del pasado.

Figura 3.5.3. Distribución por grupo de edad y sexo de las infecciones<br>transmisión sexual por *Chlamydia trachomati*s. Sistema de Informa<br>Microbiológica. España, 2015. Informaci

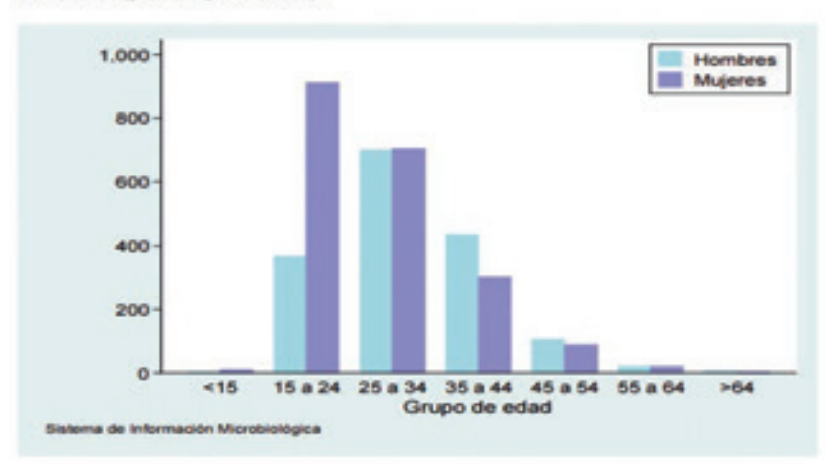

## **Menores y tecnología**

Sus aparatos electrónicos favoritos son la tablet, el móvil y la televisión

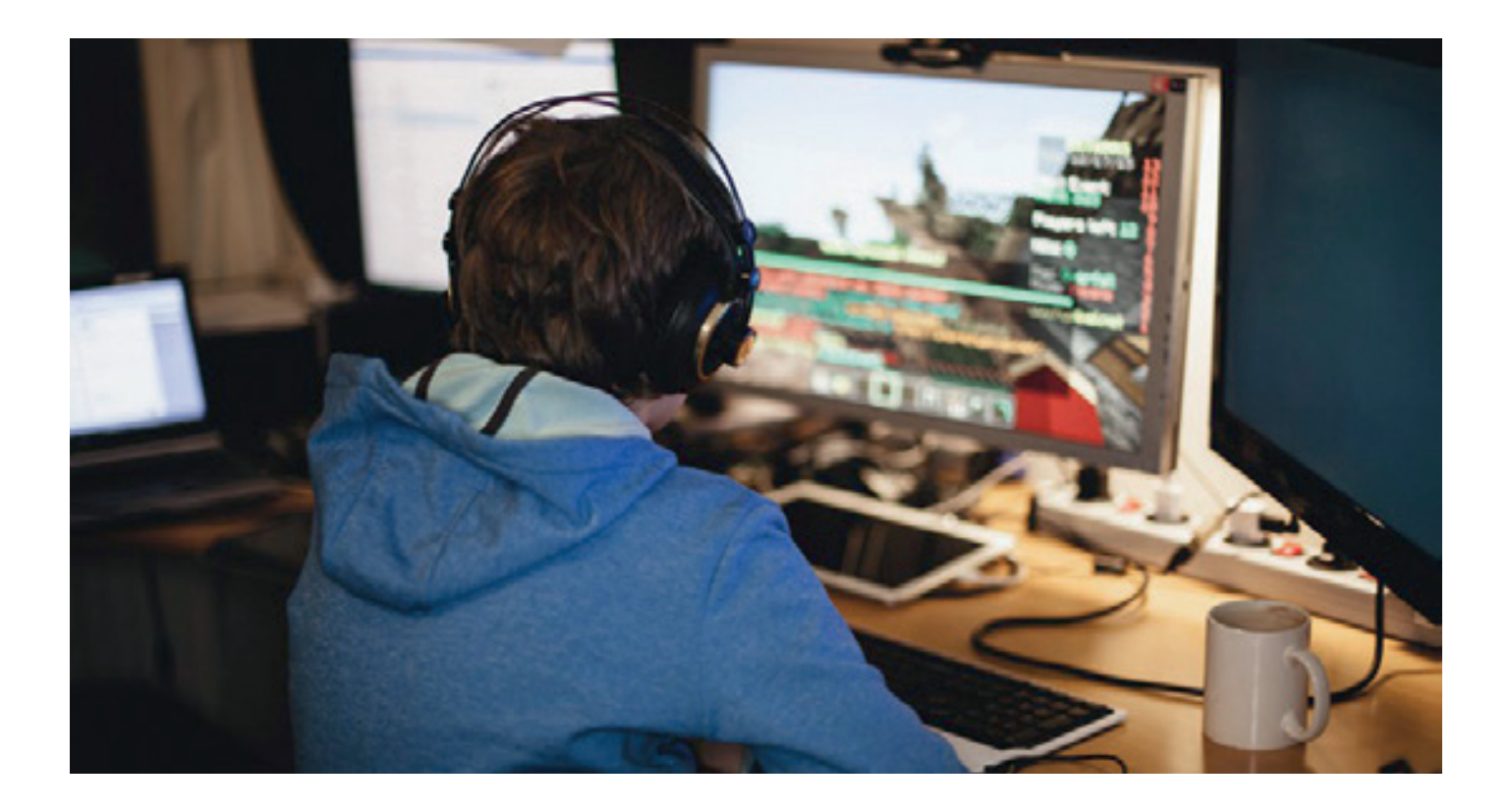

Los jóvenes de nuestro tiempo tienen a su disposición una magnífica herramienta para acceder a información, aprender, comunicar...

Nuestros jóvenes crecen rodeados por las nuevas tecnologías, la presión social hace que el 93,9% de los menores con 15 años tenga uno, lo que significa que se manejan con ellas incluso mejor que los adultos. No obstante, como ya nos dice el último informe de la Unión Europea EU-KIDS, sus habilidades se restringen al uso recreativo y de redes sociales, existiendo importantes lagunas en lo que se refiere especialmente a la búsqueda selectiva de información, a la protección de la identidad digital y a otros usos no lúdicos.

A día de hoy la tecnología es tan peligrosa o beneficiosa como transmitamos a nuestros hijos a usarlas. Nacer rodeado de tecnologías, como los Pc's, smartphones, tabletas, Internet, no le garantiza a la persona tener las competencias adecuadas que hacen falta para sacarles partido y usarlas con criterio. Para aprender a usarlas con criterio se necesita del esfuerzo de padres, educadores y de la sociedad en su conjunto.

Los padres perciben como beneficioso el acceso temprano a la tecnología como un proceso de familiarización y de preparación de cara al futuro, pues estos dispositivos necesariamente

van a formar parte de las vidas (escolares, sociales y laborales) de sus hijos. En cuanto a los riesgos, les preocupa que los menores pueden estar expuestos a contenidos inapropiados (como sexo, violencia o lenguaje explícito) en el transcurso de sus actividades online, y hay padres que no ven efectivo o no saben configurar los filtros de control parental.

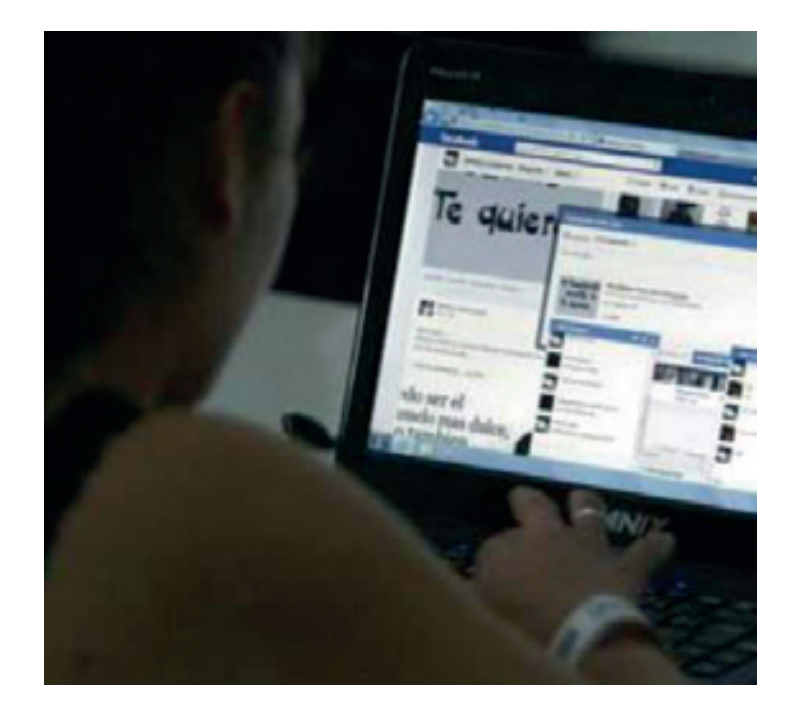

Y es que el mayor peligro al que se enfrentan los menores con las nuevas tecnologías es tener que enfrentarse solos a ella. Lo cual implica, como se pone de manifiesto en los estudios realizados a menores entre 8 y 16 años sobre los principales usos diarios que hacen de ellas:

Jugar a videojuegos on-line (43%)

Ver videos en YouTube, Vimeo, Hulu, Twitch (42%) Redes sociales como Facebook, Twitter, instagram, etc (35%)

Aplicaciones de mensajería como WhatsApp, Snapchat, Line, ... (33%)

Escuchar música/Radio (28%).

Llamadas y video llamadas como Skype, Ventrilo, TeamSpeak (19%)

Búsqueda de información para la escuela, eventos deportivos, aficiones (18%).

Usos que difieren mucho con las habilidades que se van a necesitar en el mercado laboral.

A todo esto hay que añadir que según un estudio realizado en España por la empresa de Antivirus Karpersky, los niños españoles con edades comprendidas entre los 8 y los 16 años no sólo son adictos a videojuegos y a las redes sociales, sino que, además, sus comportamientos en la red son muy peligrosos poniéndoles a ellos y a sus familias en riesgo, va que proporcionan demasiada información sensible y de utilidad para cibercriminales. Un 36% de los menores en España revelan información sobre las pertenencias de sus padres o dan información sobre el trabajo de sus progenitores (33%). Incluso, una quinta parte habla sobre el salario de sus padres (23%). A medida que los niños crecen. los medios online comienzan a dominar sus relaciones sociales. Sin embargo, y a pesar de que estas plataformas hacen posible que los jóvenes estén en contacto constante con sus amigos, también les hace vulnerables.

Las cosas en el medio escolar no andan mejor, ya que no se ha invertido en la formación del profesorado para educar a los menores en el mundo digital. Y es que, dotar a los centros educativos con tabletas, ordenadores portátiles, pizarras digitales etc no es adoptar las nuevas tecnologías en las clases.

Adoptar las nuevas tecnologías no consiste en disponer de los últimos modelos, consiste en adoptar también una cultura digital que nos permita a tod@s hacer un buen uso de ellas para evitar caer en los peligros y prevenir los abusos.

Todo esto ha llevado a la Policía Nacional a sugerir una forma de contrato de utilización del móvil, en el que queda reflejado el uso que los niñ@s deben hacer de él y los derechos y obligaciones de los padres para velar por la integridad de los menores.

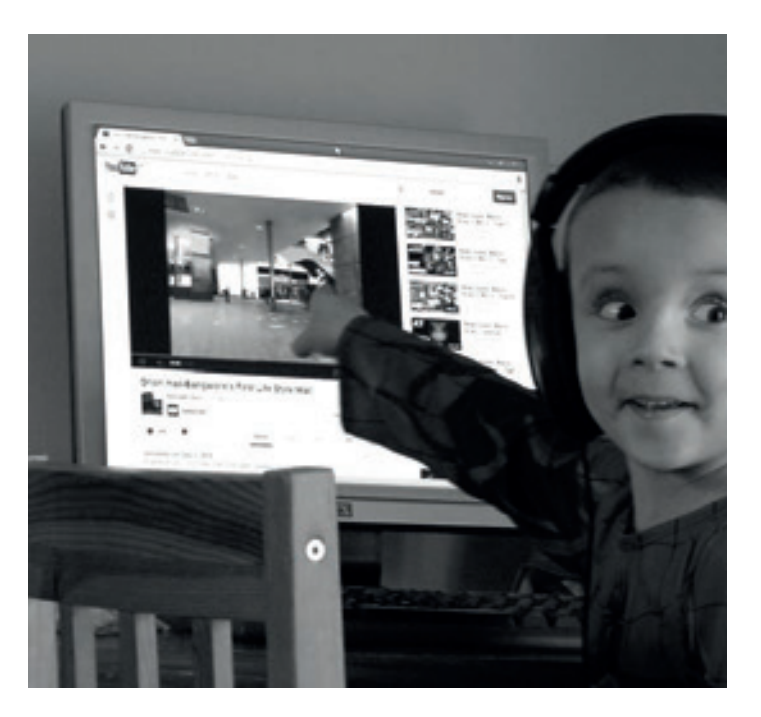

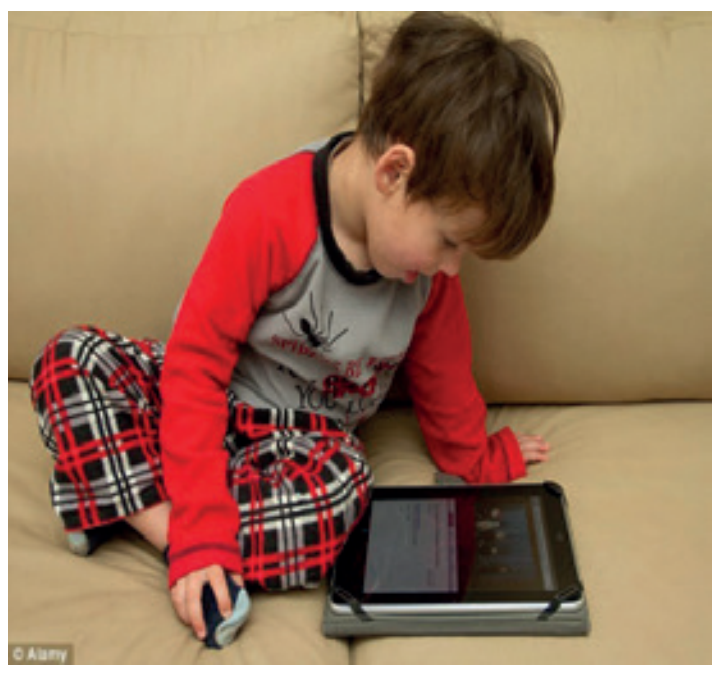

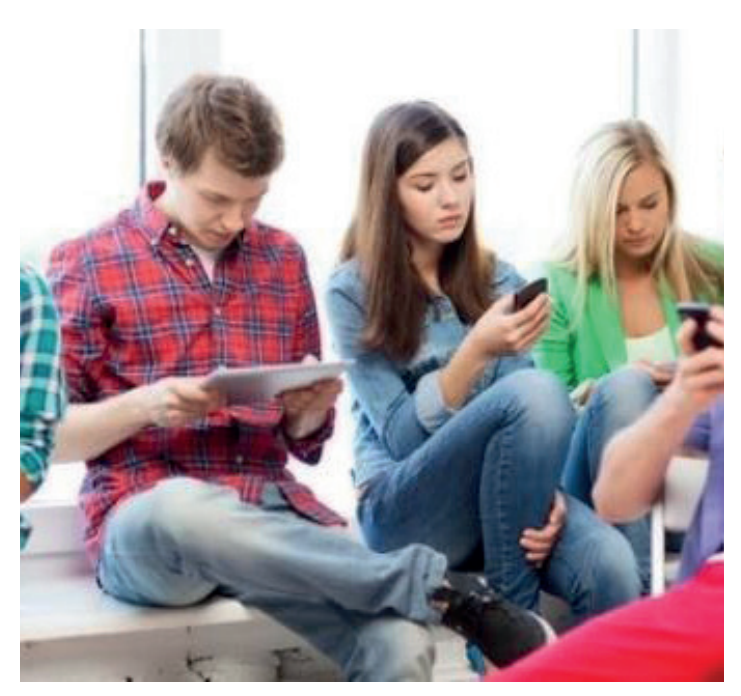

# Los Titulares del 2016...

## **EL MUNDO**

Detenidos en Málaga los responsables de un cultivo de marihuana en el que estimulaban el crecimiento de las plantas con música Zen.

## www.elespanol.es

Clausurada en Barcelona una asociación cannábica utilizada para el tráfico de drogas

## **20 MINUTOS**

Detenidos ocho colombianos que pretendían dar un "vuelco" a cinco narcos gallegos que también han sido arrestados

## www.diariodejerez.es

Interceptado en el Estrecho un velero con 250 kilos de hachís

## **FL PAIS**

La Policía Nacional interviene trece narcoembarcaciones y detiene a 15 personas en siete operaciones realizadas en un mes en Cádiz

## www.europapress.es

Desarticulada una red de narcotráfico que utilizaba la modalidad "drop-off" para introducir cocaína en las Islas Baleares

## www.eldiario.es

Incautados en Fuengirola 34 kilos de "cristal" en el falso techo de una furgoneta

## **EL MUNDO**

Detienen a 21 personas de una red que tenía plantaciones de marihuana en urbanizaciones exclusivas

## www.europapress.es

La Policía Nacional se incauta de 1.800 kilos de hachís ocultos en un garaje "guardería" de la Línea de la Concepción

## www.lainformacion.com

La Guardia Civil desmantela una red de tráfico de heroína procedente de los Balcanes y Turquíames en Cádiz

# Los Titulares del 2016...

## www.20minutos.es

La Policía Nacional desmantela una plantación indoor de marihuana con más de 3000 plantas

## www.diariosur.es

La Policía Nacional detiene en Málaga al líder de un grupo de sicarios al servicio de organizaciones de narcos

## www.elconfidencial.com

La Guardia Civil interviene cerca de veinte toneladas de hachís en un buque con destino a Libia

## www.elmundo.es

La Policía Nacional desarticula una célula de narcotraficantes a gran escala liderada por un ex militar checheno

## www.20minutos.es

Desarticulada una organización criminal dedicada al narcotráfico asentada en el Río Guadarranque

## www.larazon.es

La Guardia Civil interviene 20.000 plantas de marihuana ocultas en dos invernaderos de una finca de Sevilla

## www.malaga24h.es

La Policía Nacional detiene a un taxista que distribuía droga mientras trabajaba

## www.europapress.es

La Policía Nacional se incauta de 800 kilos de marihuana en una extensa plantación desmantelada en Alcolea (Almería)

## que introducía droga por mar en España

www.noticiaspress.es

Desarticulada una importante organización

con destino a Libia y Egipto

## www.lavanguardia.com

Intervenidas 100 toneladas de tabaco en Valencia y Badajoz en la mayor incautación de picadura realizada en España

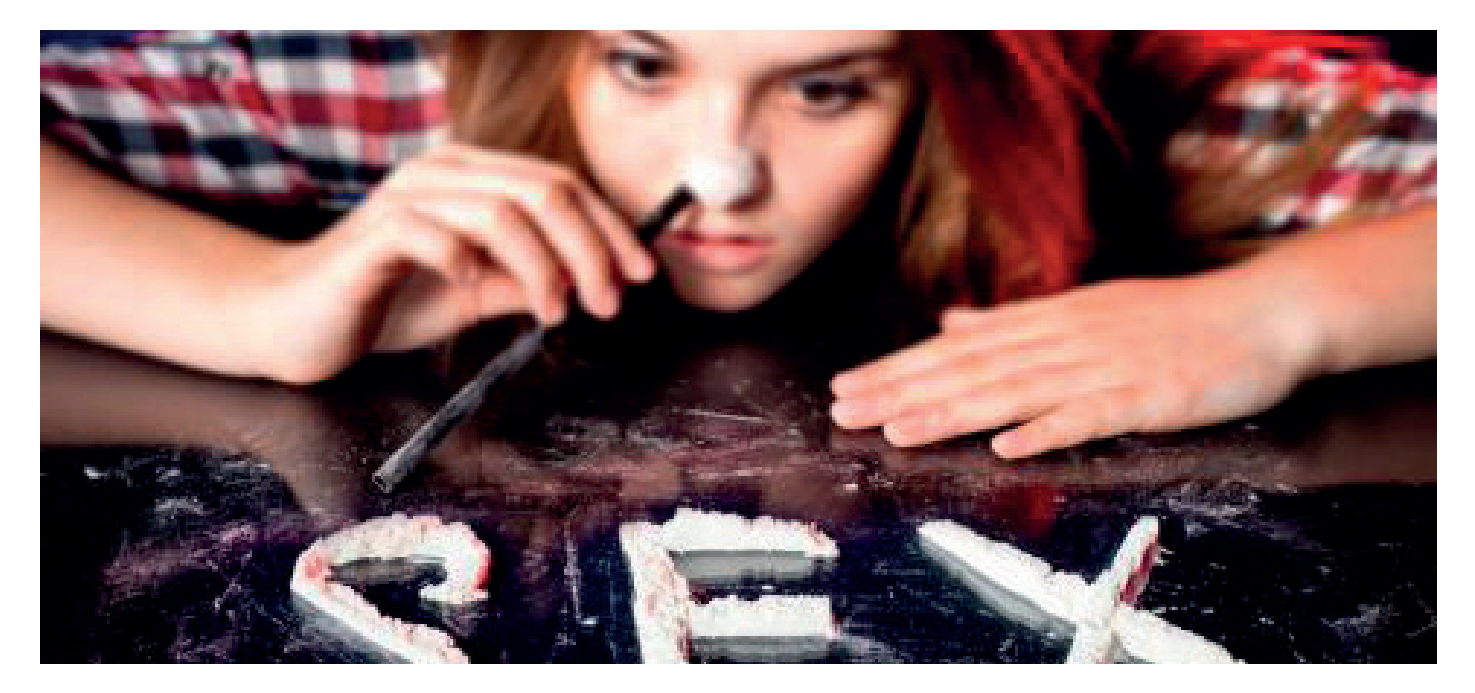

### La sociedad del consumo y del deseo

#### La publicidad, los medios de comunicación, e Internet conducen a la adicción al sexo

Cuando en 1990 el famoso actor Michael Douglas fue admitido en una clínica de rehabilitación, las causas de su internamiento llamaron la atención sobre un concepto hasta ese entonces novedoso: la adicción al sexo.

Aunque puedan hacerse chanzas con el término, la adicción al sexo es un problema psicológico que puede traer graves consecuencias sobre la vida y relaciones sociales de quienes la padecen. La publicidad y los medios de comunicación utilizan cada vez más la sensualidad como gancho para atraer audiencia y que, gracias a Internet, se tiene acceso inmediato a la pornografía, y se convierten en elementos detonantes.

Antes de intentar explicar qué es la adicción al sexo, quizá sea mejor decir qué no lo es. Todos sabemos de personas que dicen necesitar varias descargas sexuales al día para sentirse en forma. Hombres que frecuentan prostíbulos a espaldas de sus parejas. Mujeres tan promiscuas como el más sátiro de los varones. Salidos de ambos géneros. Pues bien, probablemente ninguno sea adicto al sexo.

Puede ser, sin embargo, que a su lado, en su trabajo, cubierto por el manto de respetabilidad de un matrimonio y dos niños o el halo de liberalidad de un soltero sin pareja, trabaje un sexoadicto. Alguien para quien el sexo es a la vez el cielo y el infierno. Un afectado por el mal de los insaciables.

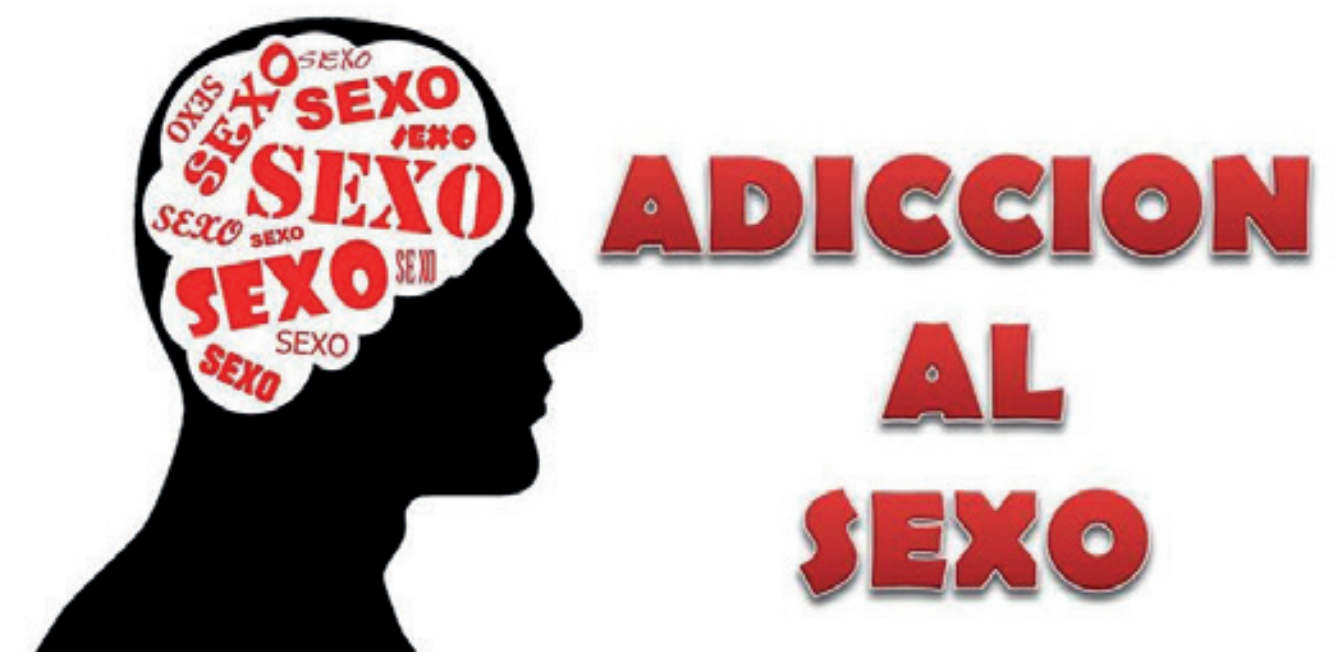

La edición del Manual Diagnóstico y Estadístico de los Trastornos Mentales (DSM 5), la 'biblia' de la Psiquiatría mundial, incluyó por primera vez en sus páginas la adicción al sexo, a la que denomina clínicamente como trastorno de la hipersexualidad. El DSM-5 propone el Trastorno Hipersexual (THS) como nuevo diagnóstico, caracterizado por aumento en la frecuencia, intensidad de fantasías, excitación, impulsos y conductas sexuales no parafílicas, asociadas con impulsividad, que provocan malestar significativo, deterioro social u ocupacional.

Aunque no podemos hablar de un perfil claro del adicto al sexo, ya que no es algo solamente masculino. También es cierto que la mayoría de sexo-adictos son hombres, con una edad comprendida entre los 20 y los 40. No es frecuente hablar de estos problemas, va que, al tabú de hablar de sexo se une la vergüenza de los comportamientos buscados para obtenerlo. El límite entre lo sano y lo insano esta en aquello que empieza a interferir en la vida de la persona, creciendo la ansiedad y la culpa y causando malestar. Esta puede ir desde realizar llamadas a líneas eróticas constantemente en un día, hasta a buscar una prostituta cada media hora, situaciones que afectan la vida cotidiana del adicto gradualmente.

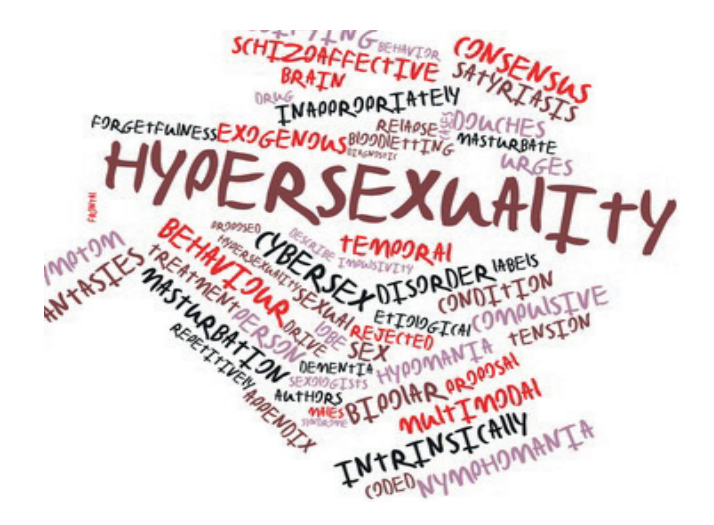

El problema es que para estos pacientes se trata de una conducta constante, que se intensifica hasta tal punto que el deseo sexual controla todos los aspectos de sus vidas, y además se sienten impotentes en sus esfuerzos por cambiarla. No son golfos, sino esclavos. Consumen sexo compulsivamente, pero disfrutan menos de lo que sufren. Los sexoadictos reales no suelen ser ni ricos ni famosos. La insatisfacción, las carencias afectivas y las drogas están detrás de un síndrome capaz de destruir a quien lo padece. Muchos llegan cuando ya les impide vivir, cuando han perdido el trabajo por estar más pendientes de sus costumbres sexuales o cuando la pareia se ha dado cuenta de ellas y los han dejado o han amenazado con dejarlos.

A diferencia de otras adicciones, en ésta no se le puede alejar por completo al enfermo, pues tiene que aprender a disfrutar de su sexualidad de manera sana y sin sucumbir a sus conductas compulsivas.

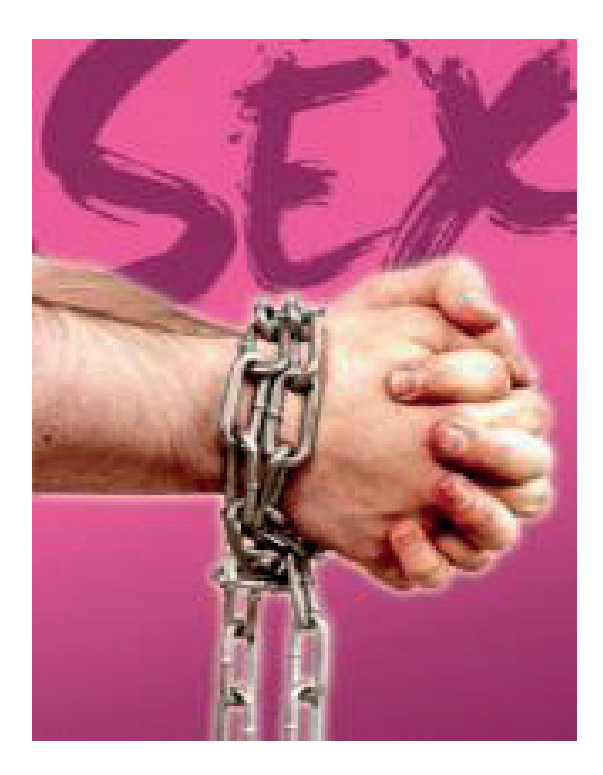

## **SEÑALES DE DE ALERTA**

- Estar preocupado por ciertos tipos de comportamientos; como sexo casual de  $\overline{O}$ forma frecuente o sexo de alto riesgo.
- Uso excesivo de pornografía  $\overline{O}$
- Querer detener o cambiar el comportamiento sexual  $\overline{O}$
- Sentir que es imposible parar  $\overline{O}$
- Usar el sexo como una manera de hacerle frente a otros problemas  $\overline{O}$
- Necesitar más sexo para obtener el mismo resultado  $\overline{O}$
- Sentirse triste o culpable  $\overline{O}$
- Pasar cada vez más tiempo pensando y planeando actividades sexuales  $\overline{O}$
- Perderse eventos sociales importantes o incluso el trabajo para conseguir más  $\overline{O}$ sexo

## **Carmela Díaz Fernández**

Un ejemplo de compromiso

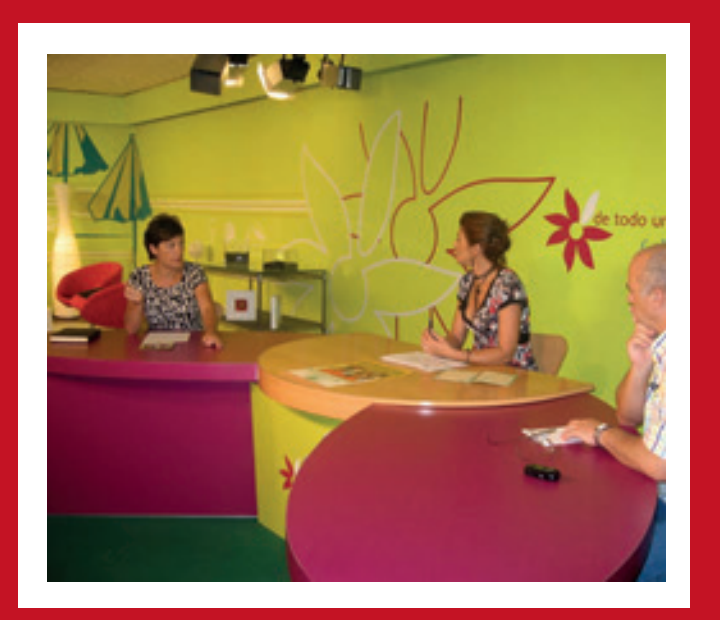

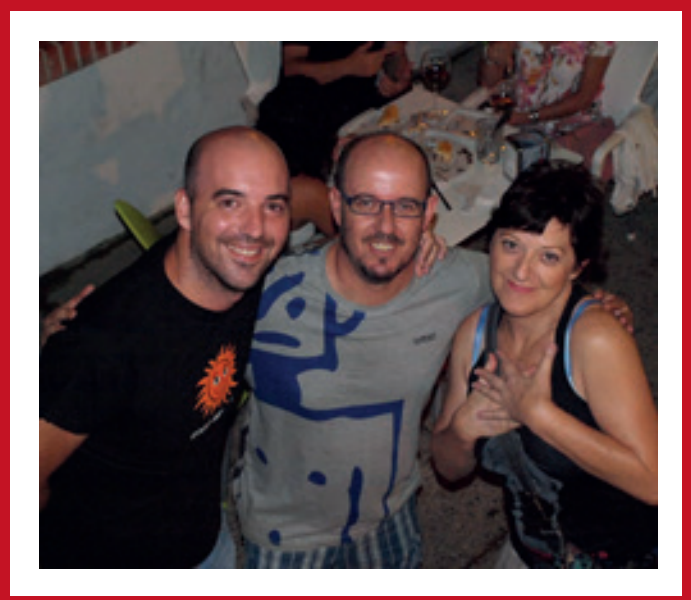

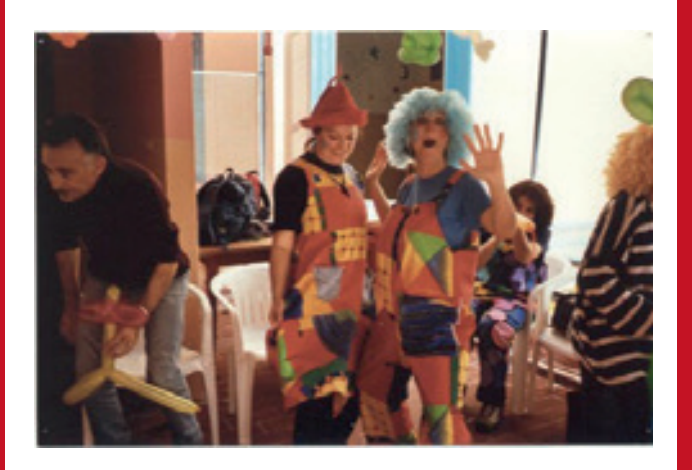

La conocimos, cuando apovaba con su trabajo al comité antisida del Campo de Gibraltar, con Antonio y Carmen, sus amigos del alma. Hacían esfuerzos denodados por crear un recurso que diera esperanza para gente desesperada.

Eran momentos en el que muchas familias llorábamos sin consuelo la pérdida de algún familiar...de algún amigo, por una enfermedad que en muchos casos ligada al mundo de las drogas, llegó a tener dimensiones de pandemia social y humana.

Si, a Carmela siempre la catalogamos como una rebelde con causa, de ahí que no dudamos ni un segundo en proponerle su colaboración con el incipiente movimiento de lucha contra las drogodependencias que iniciaron otras mujeres coraje como las madres de los pañuelos verdes de la Línea, los y las valientes de Taraguilla y Miraflores, con un buen líder como era y es nuestro querido Pepe Chamizo. Barrio Vivo la necesitaba de cabeza y corazón, y en ella encontraron a la persona capaz de diseñar una organización que diera respuesta a las necesidades de dotarse de instrumentos de prevención en una ciudad tan complicada como Algeciras, con barriadas diseminadas, donde las políticas sociales brillaban por su ausencia.

Otro frente que ha cuidado con esmero era el de atención a drogodependientes, familias y sobre todo a los menores, la parte mas débil de la sociedad.

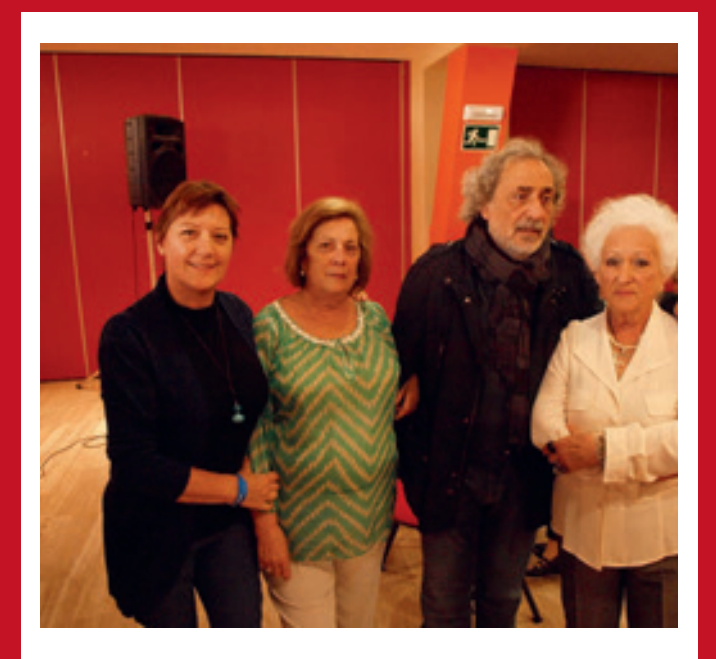

#### **VOLUNTARIA DEL AÑO**

Desde Barrio vivo, llegaron a tener 200 talleres, informática, teatro, mecanografía, balonmano, futbito, pintura, bailes latinos, escuelas de alumnos y de familias, capoeira, etc.

Su preocupación por formar a técnicos y voluntarios, resultaba obsesiva, sabedora de que tenían que dar un servicio de calidad y calidez a usuarios de primera.

Supo gestionar a Barrio Vivo, desde la Secretaría general, en momentos de mayor sensibilidad social de las instituciones y en momentos de crisis, adaptándonos a los tiempos. Fue impulsora de la creación de la Coordinadora Alternativas, de la Federación Provincial Nexos y de la Federación Andaluza Redes.

Si Carmela, sabemos que eres una persona que se preocupa y se ocupa por las causa de los mas desfavorecidos.

Tu vitalidad siempre ha sido patente y fuente de inspiración para tod@s los que trabajamos en el Movimiento Asociativo, porque sólo de los buenos árboles salen buenos frutos.

Por todo ello te estaremos siempre agradecidos.

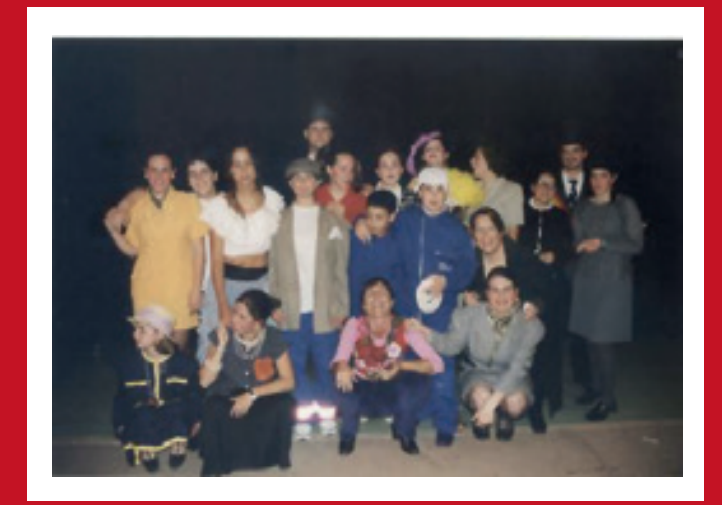

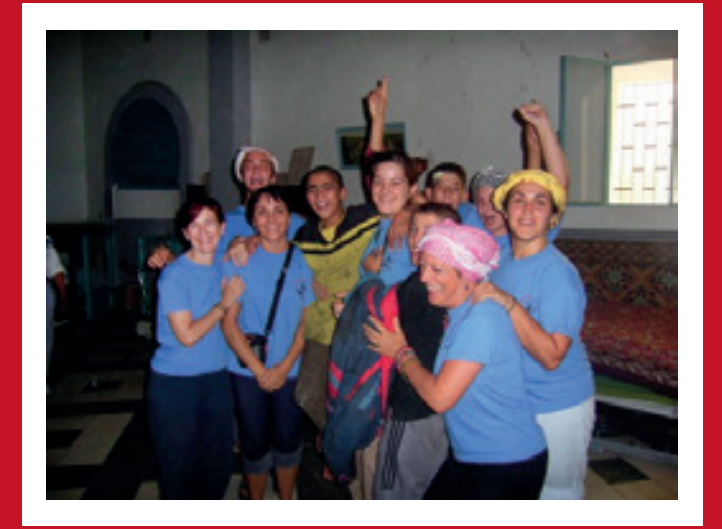

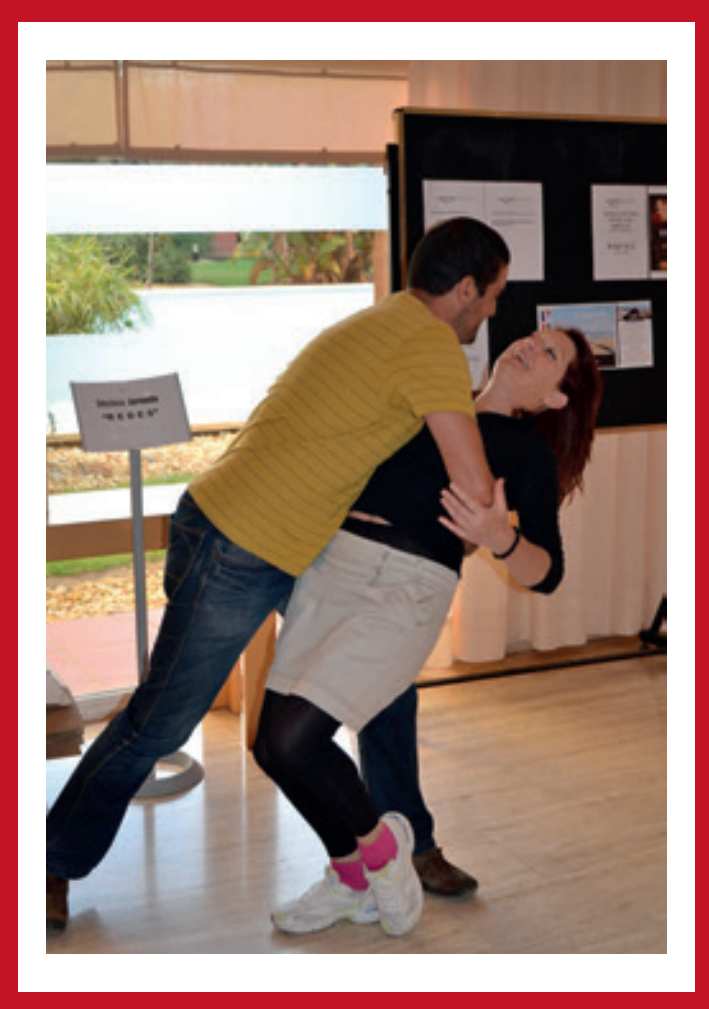

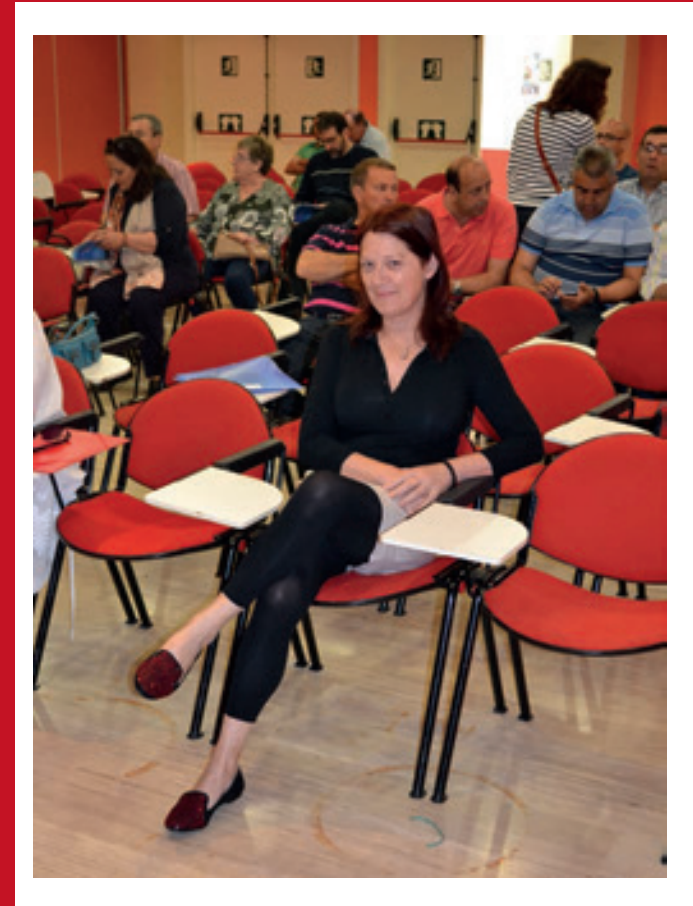

# **Fentanilo, el primo sintético<br>de la heroína**

Es una droga sintética de la familia de los opiáceos, 50 veces más potente que la heroína, que ya ha provocado más de 700 víctimas mortales en el último año El cantante Prince fue la última victima famosa conocida

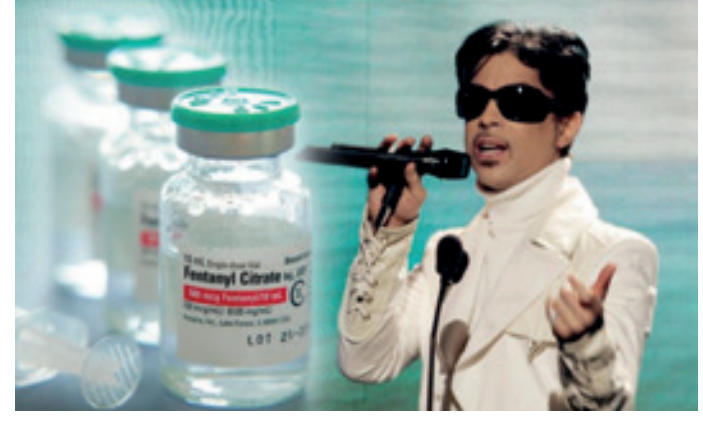

Su venta es legal en muchos países, ya que es el componente principal de un parche transdérmico recetado por los médicos para combatir dolores agudos. En España el año pasado se vendieron 3.326.049 de forma legal.

El fentanilo que mató a Prince de sobredosis no tiene olor y resulta 50 veces más potente que la heroína. El mal uso del fentanyl, uno de los opiáceos sintéticos que se empezó a utilizar en los 60 como un anestésico intravenoso, se ha convertido en un quebradero de cabeza para las autoridades estadounidenses, ya que está relacionado con cada vez más muertes.

El fentanilo, una droga sintética de la familia de los opiáceos, está provocando estragos: alrededor de 700 toxicómanos crónicos que lo han utilizado como cóctel para potenciar el efecto de la heroína han fallecido en el último año a consecuencia de sus terribles consecuencias.

Los profesionales de la salud lo recetan como analgésico a enfermos que padecen dolores crónicos, como es el caso de un fractura o una enfermedad oncológica. Claro que existen deformaciones en su utilización que derivan en situaciones dramáticas. En diversos países de Europa ha surgido un mercado negro para su venta. Allí se vende como heroína o mezclado con esta sustancia, detalla el último informe de la ONU. También hubo casos de uso de una mezcla de fentanilo y cocaína o como imitación de otras drogas, en particular la heroína.

Médicos especializados en Toxicología a nivel mundial ya han alertado de lo que ocurre con las personas que son adictas a esta droga: primero experimentan un efecto depresivo del sistema nervioso central. A los cinco minutos, el usuario vive un período de euforia, luego pasa una instancia de somnolencia y de alucinaciones. Este estado puede extenderse por una hora. En situaciones límite, provoca la muerte.

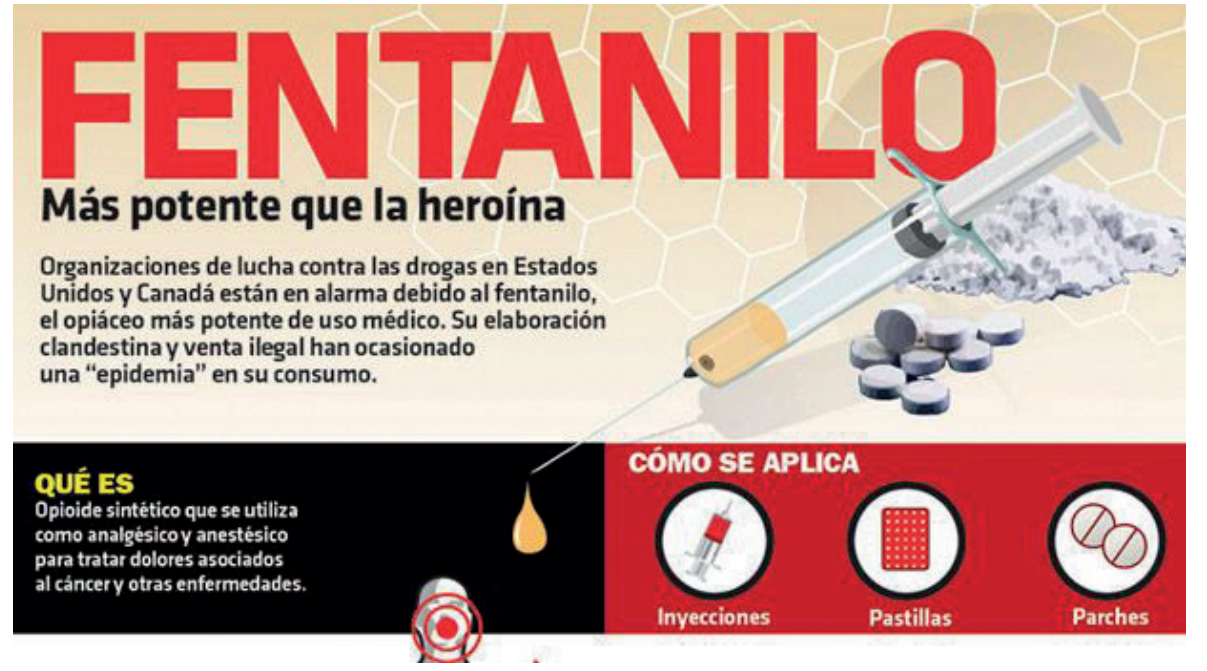

## **Beneficios de dejar de fumar**

Puede sonar a tópico pero es verdad, para el ex-fumador, todo son ventajas. Las mejoras se suceden y además se empiezan a disfrutar de inmediato. Se trata de un gran aliciente a la hora de superar el mal trago de enfrentarse al síndrome de abstinencia que provoca el abandono de la nicotina.

El fumador que abandona su hábito notará las mejoras en muy poco tiempo. Recuperará muchas facultades perdidas, como la resistencia, el gusto o el olfato. Además reducirá considerablemente la posibilidad de desarrollar determinadas enfermedades. Estos son los procesos que irá experimentado cuando deje de fumar:

- 8 horas: El oxigeno en sangre corresponde al normal. Los riesgos de infarto comienzan a disminuir.

- 24 horas: El monóxido de carbono se elimina del cuerpo.

- 48 horas: La nicotina no es va detectable en la sangre.

- 1 semana: Recupera progresivamente el sentido del gusto y del olfato. Disminuye la halitosis (mal aliento).

-1 a 3 meses: aumenta la capacidad física y la resistencia, por lo que se cansará menos con cualquier actividad. Disminuye el tinte amarillento de uñas y dientes.

- 3-9 meses: Su respiración mejora (menos tos, mejor respiración). Aumenta la función pulmonar un 5-10%. Mejora el drenaje bronquial y se reduce el riesgo de infecciones. También mejora la oxigenación de los tejidos y órganos corporales, por lo que aumentará la elasticidad

de la piel y disminuirán las arrugas.

- 1 año: Los riesgos de enfermedades del corazón se reducen a la mitad.

- 10 años: Se reducen los riesgos de cáncer de pulmón a la mitad. Menor riesgo de trombosis o embolias cerebrales.

- 15 años: Los riesgos de enfermedades del corazón igualan los de las personas que nunca no han fumado.

Es importante concebir la posibilidad de dejar de fumar como un reto personal, como ganar una gran batalla o conquistar una cima. De ese modo, cuando lo consigamos sentiremos que hemos ganado un gran premio y, en cierto modo, así es, pues habremos ganado en salud.

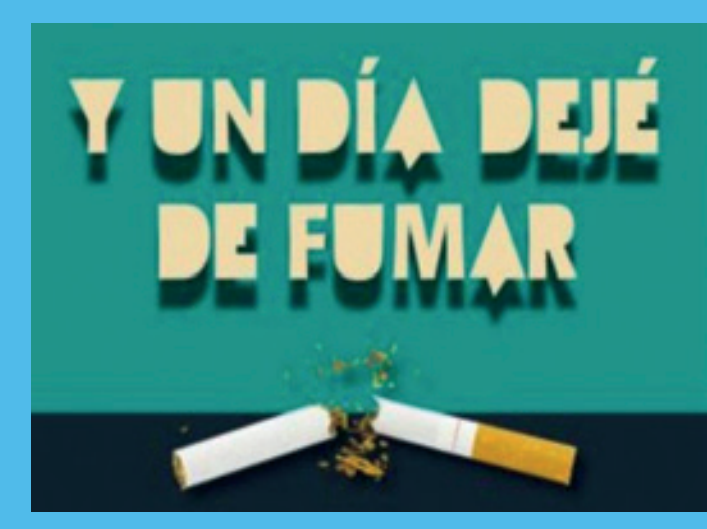

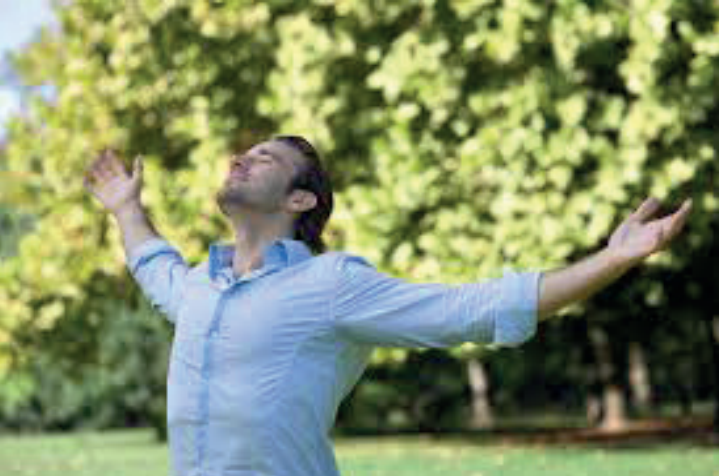

### **ALERTA DROGAS**

Tucibi (2CB), tuci, droga de élite o cocaína rosa.

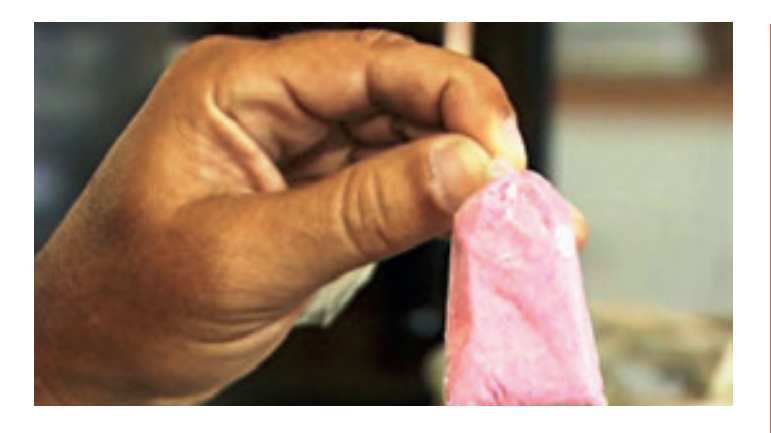

Siguiendo con la tendencia de números anteriores en las que os contábamos las nuevas drogas que han ido apareciendo en el horizonte, en este artículo vamos a repasar las características de una nueva droga llamada Tucibi (en inglés, 2CB) que se ha puesto de moda por sus efectos alucinógenos.

El Tucibi es una sustancia psicodélica que, según afirman quienes la han probado, altera todos los sentidos. La persona experimenta alucinaciones visuales y del pensamiento, donde el poder de la imaginación se magnifica, pudiendo llegar a causar un terrible estado de pánico. Como muchas feniletilaminas (PEA), la persona nota un subidón muy placentero para el propio cuerpo, una sensación de fuerza exagerada y un intenso nerviosismo y excitación.

Se la conoce como la nueva droga de los ricos por su alto precio. La 2CB (2,5-dimetoxi-4-bromo-feniletilamina) es una de las drogas de diseño con mayor éxito en la actualidad. Su consumo se está extendiendo con rapidez, ha entrado en Europa con fuerza, sobretodo en Alemania.

#### Efectos:

Los efectos de esta sustancia combinan los de otras dos conocidas drogas de diseño: MDMA y LSD. Aún y así, sus efectos alucinógenos no son tan potentes como los del LSD, y los estimulantes no son tan intensos como los del MDMA. A dosis bajas predominan los efectos estimulantes, mientras que a dosis altas se hacen más notables los efectos psicodélicos. A nivel físico, estimula los niveles cardíaco y respiratorio, eleva la presión sanguínea, dilata las pupilas y puede llegar a provocar visión borrosa, mareo e insomnio. Los efectos suelen durar entre 4 y 8 horas.

#### **Riesgos:**

El uso continuado de esta droga se asocia a problemas graves de ansiedad, desorientación y cansancio extremo. Los consumidores habituales suelen acabar sufriendo un proceso depresivo y en casos graves, es posible que padezcan trastornos psicóticos y despersonalización.

Debido a lo novedosa que es la droga, todavía no se han estudiado ampliamente las secuelas secundarias y a largo plazo de esta droga.

El pasado Junio de 2016, la policía española arrestó a nueve personas por el tráfico ilegal de esta sustancia, tras una redada en un laboratorio clandestino ubicado en Madrid.

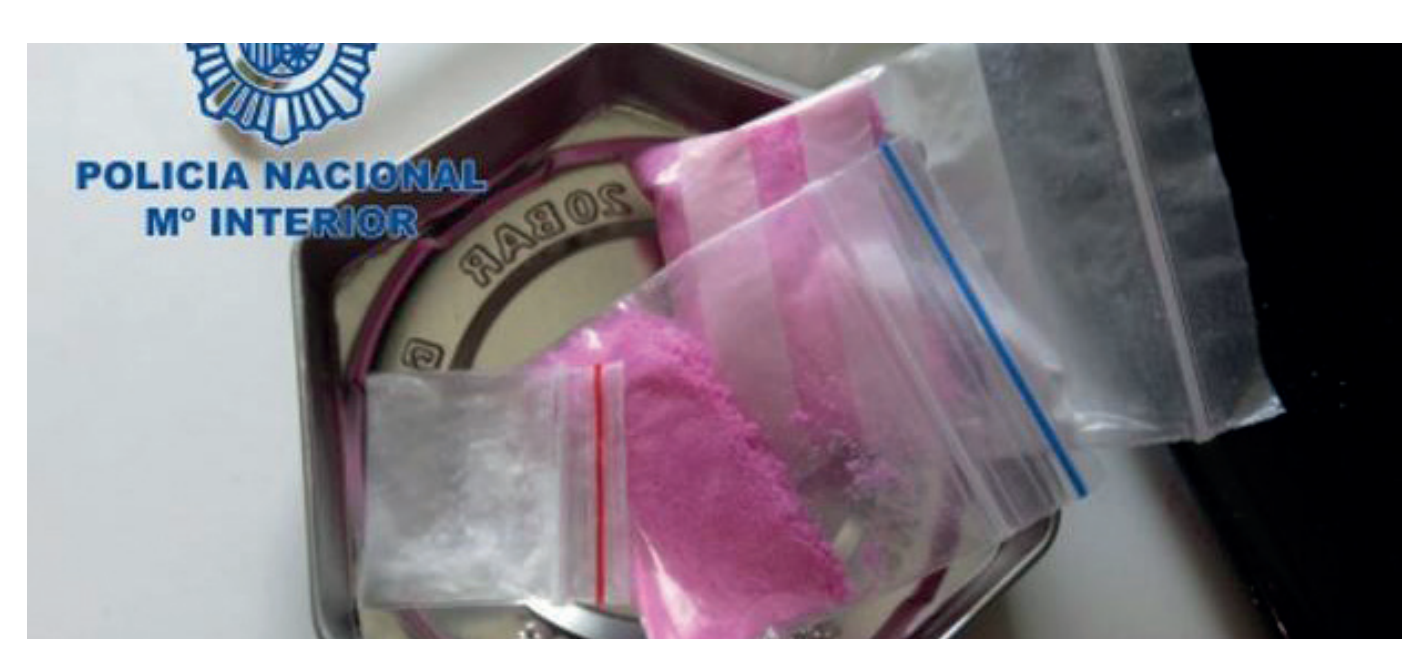

### DIRECTORIO DE ASOCIACIONES QUE CONFORMAN LA FEDERACIÓN ANDALUZA DE DROGODEPENDENCIAS, SIDA Y PATOLOGÍA DUAL 'REDES'

#### **ACAT**

Avda. Virgen de la Cinta, 79 11202 Algeciras (Cádiz) Tel. 956 65 31 08 www.asociacion-acat.org

#### **AFACESJE**

C/ Lealas, 6 11404 Jerez de la Fra. (Cádiz) Tel. 956 18 46 08 sede@proyectohombreprovinciacadiz.org

#### **VO-AFEDU**

C/ Plus Ultra, 13 7º D 11011 Cádiz Tel. 956 07 28 97 afedu@ono.com afedu.blogspot.com

**AGOSTO** C/ Miramar s/n 11380 Tarifa (Cádiz) Tel. 956 68 15 70 asociacionagosto@hotmail.com

#### **ARATI**

Avda. de la Constitución s/n 21410 Isla Cristina (Huelva) Tel. 959 33 23 11 arati isla@hotmail.com

#### **ARES-A**

Paseo del Cementerio 13 Bajo A 18230 Atarfe (Granada) 662191259 www.asociacionares.wordpress.com

**BAESSIPPO 2000** Bda. Blas Infante, 16 bajo 11160 Barbate (Cádiz) Tel. 956 43 28 61

**BARRIO VIVO** C/José Román, 4 (Antiguo Asilo San José) 11201 (Algeciras) Cádiz Tel. 956 63 35 82 diazkar@hotmail.com www.barriovivo.org

**BEN-HARAS** C/ Herreria s/n 11370 Los Barrios (Cá $dis$ Tel. 956 62 27 77 BENHARAS@telefonica.net

**BUCEITE** 

C/Vega del Tesar s/n 11320 San Pablo Buceite (Cádiz) Tel. 956 64 23 48 **CAMINA** 

Las Rosas s/n Aula de Juventud 11350 Castellar de la Frontera (Cádiz) Tel.679 23 67 87

#### **COMITÉ ANTISIDA CAMPO DE GIBRALTAR**

C/ Gregrio Marañón, 1 Bajo 11201 Algeciras (Cádiz) Tel. 956 63 48 28 cascg5@hotmail.com

#### **COORD. COMARCAL ALTERNATIVAS**

C/ Iglesia 2 11368 Est. San Roque (Cádiz) Tel. 956 61 10 22 www.ccalternativas.org

#### **DESPIERTA**

C/ Xaven s/n 11300 La Línea de la Concepción (Cádiz) Tel. 956 17 71 71 coordinadoradespierta@yahoo.es www.coordinadoradespierta.org

**FED. PROVINCIAL NEXOS** C/ Iglesia, 2 11368 Est. San Roque (Cádiz) Tel. 956 61 10 22 www.nexosfederacion.org

**HOZGARGANTA** Llano de la Victoria s/n 11330 Jimena de la Fra (Cádiz) Tel. 956 64 00 86

**LA COMUNIDAD** Crucero Balear s/n 11160 Barbate (Cádiz) Tel. 956 43 30 56

**LAS PALOMAS** C/ Blas Infante, 15 21200 Aracena (Huelva) Tel. 959 12 87 38

**MANDRÁGORA** Apartado Correos 213 C.P.: 11540 Sanlúcar de Barrameda (Cádiz) Tel. 658299958/679158419 presidente@asociacionmandragora.es

**MÁRGENES Y VÍNCULOS** C/Ancha, 25. 11370 Los Barrios (Cádiz) Tfno.: 956 628039 www.fmyv.org

#### **MONTFNFGRAL**

Finca la Caracola 243 11360 San Roque (Cádiz) Tel. 956 23 60 04 www.montenegral.com

**NUEVA LUZ** Bda. Recreo San Pedro, 8 Bajo C 11130 Chiclana (Cádiz) Tel. 956 53 12 82

**PUERTA ABIERTA** Plaza 12 de Octubre s/n 21800 Moguer (Huelva) Tel. 959 37 02 11

**PUERTAS ABIERTAS** C/ Salvador Dalí, 8 Jerez de la Fra. (Cádiz) Tel. 956 18 38 63

> **RAÍZ A LA VIDA** Plaza Málaga, 5 11570 La Barca de la Florida (Cádiz) Tel. 629 41 79 92

**RAYO DE LUZ** Crta. Calañas s/n 21640 Zalamea la Real (Huelva) Tel. 665 36 26 68

**REFERENCIAS** C/Los Marismeños 2 - 1ºI (Entreplanta) 21006 Huelva Tel. 605869168 referencias@hotmail.com

> **SECADERO** C/ Málaga 14 2ª planta 11340 San Martín del Tes (Cádiz)

**TESORILLO** C/ La Fábrica s/n 11340 San Martín del Tesorillo (Cádiz) Tel. 956 61 85 78

FEDERACIÓN ONUBENSE ALTERNATIVAS

C/ Los marismeños, 2 1º D Entreplanta 21006 Huelva Tel. 959 54 38 72 www.federaciononubensealternativas.org

#### **FEDERACIÓN ANDALUZA REDES**

C/Los Marismeños, 2 1º D Entreplanta 21006 Huelva Tlf/Fax: 959 54 38 72 Email: administracion@federacionandaluzaredes.org

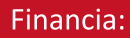

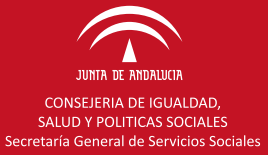

www.federacionandaluzaredes.org